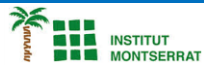

*Programació-Btx1*

## *4.2-Bucle*

*1) Escriu un programa que pida a l'usuari un nombre d'enter positiu i un mostre per pantalla tots els números impares des de l'1 fins a aquest nombre separat per comas.*

*n = int(input("Introduce un número entero positivo: ")) for i in range(1, n+1, 2):*

*2) Escriu un programa que pida a l'usuari un nombre d'enter positiu i mostri per pantalla la cuenta enrere des d'aquest número fins a zero separats per comas.*

*n = int(input("Introduce un número entero positivo: ")) for i in range(n, -1, -1):*

## *Pràctica:*

*Dissenya un programa diferent, enunciat inclòs, que combini els exemples anteriors, prova´l, mostra´l i enganxa´l aquí.*

 $\overline{\phantom{a}}$